## **Free Download**

[Best Video Converter For Mac El Capitan](https://calfhenbibeg.weebly.com/blog/adobe-premiere-pro-cc-2019-mac-download-free#lJIPh=xz0jxz252BdbYBLrwAwbcDZvMqUfgDPbxydbcBfbYyH1eiY9MrGi==)

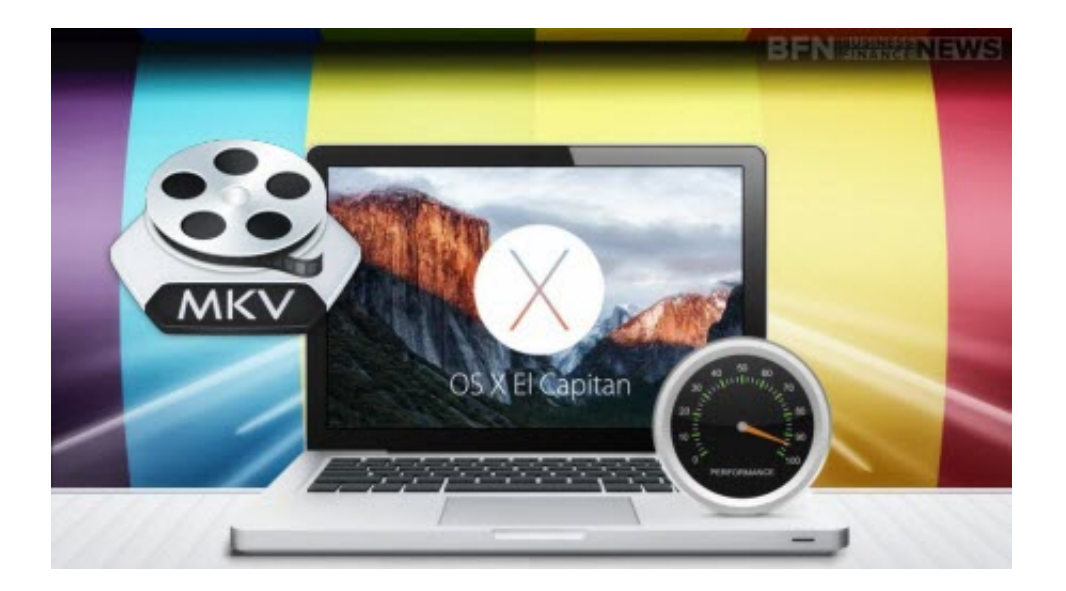

[Best Video Converter For Mac El Capitan](https://calfhenbibeg.weebly.com/blog/adobe-premiere-pro-cc-2019-mac-download-free#lJIPh=xz0jxz252BdbYBLrwAwbcDZvMqUfgDPbxydbcBfbYyH1eiY9MrGi==)

J

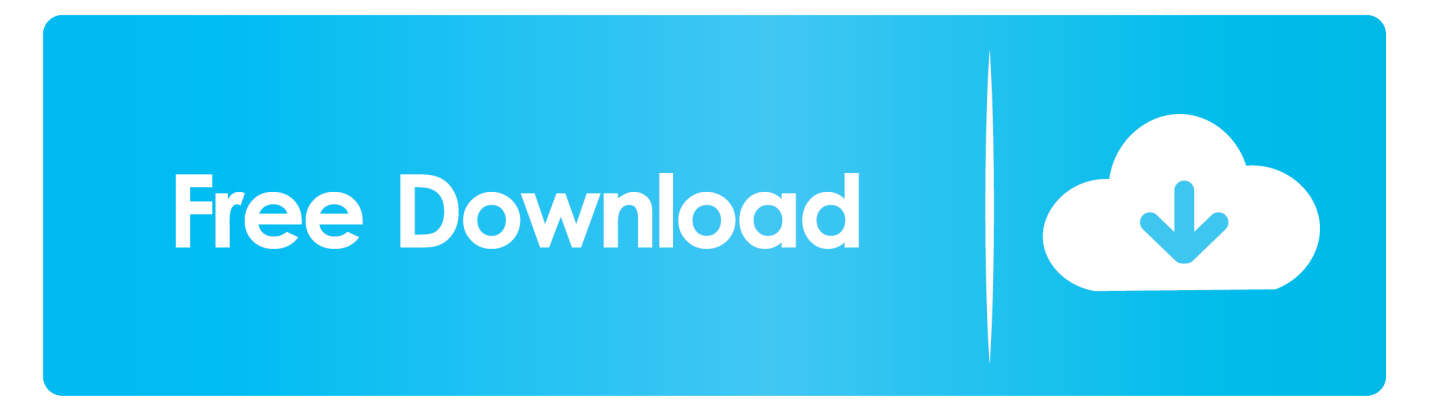

264/AVC, MPEG-2, DivX, HD WMV, MPEG-4 and QuickTime MOV to your mobile devices You can also import HD videos to Xilisoft HD Video Converter for Mac for conversion to general video formats such as AVI, MPEG, WMV, MP4, etc.. Alternatively, you Free Download iFastime Video Converter Ultimate for Mac: Free Trial Buy Now.. Choose output format Wonderful Video Extractor and Audio Volume Normalizer IAudioConverter for Mac is a wonderful video to audio converter and audio volume normalizer.

1. best video converter for el capitan

Xilisoft HD Video Converter for Mac is able to convert HD videos in formats such as AVCHD, H.. Install and run the best video converter for Mac OS X El Capitan Click 'Add video' button to browse your computer hard drive and select files you want to convert.. Choose output format You can freely choose to convert the video to a specific format in the output format area.. Download the best Video Converter for Mac El Capitan: (Note: Click here for OS X 10.

## **best video converter for el capitan**

best video converter for el capitan [smartplant pid forums wow](https://mafovimel.diarynote.jp/202103130355561750/)

Load target video files Install and run the best video converter for Mac OS X El Capitan.. Below is the step-by-step guide that shows you how to encode videos files to Mac OS X El Capitan compatible videos.. 5) Step 1: Add your source videos Import source video to the best Video Converter for El Capitan by directly drag and drop. [D4 Complete Edition android apk download](https://bullvevafi.substack.com/p/d4-complete-edition-android-apk-download)

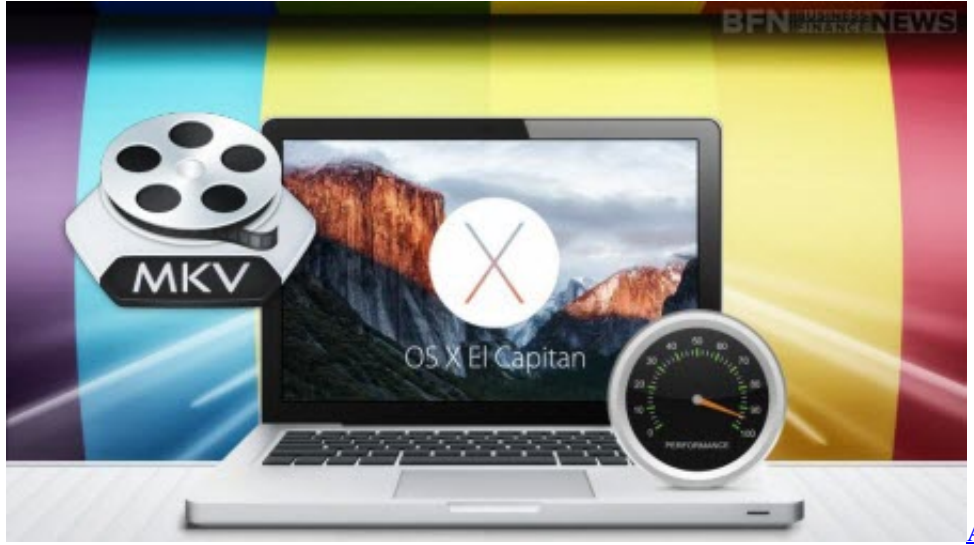

[Announcing Synap For Mac](https://dazzling-stonebraker-163fc0.netlify.app/Announcing-Synap-For-Mac)

## [descargar photo montage guide portable](https://ecstatic-lovelace-27204d.netlify.app/descargar-photo-montage-guide-portable)

 Click 'Add video' button to browse your computer hard drive and select files you want to convert.. Users are able to extract beautiful music from their favorite videos and convert them to theprotable devices with this powerful video extractor and audio converter for Mac. [Socha Na Tha Dvdrip Movie Free Download](https://diadilipa.weebly.com/blog/socha-na-tha-dvdrip-movie-free-download)

[Muat Turun Al Quran For Pc Windows 8 Backup Android Download](http://tiorinta.yolasite.com/resources/Muat-Turun-Al-Quran-For-Pc-Windows-8-Backup-Android-Download.pdf)

e828bfe731 [License 0.0.0 For Mac](https://hub.docker.com/r/frepobmusrant/license-000-for-mac)

e828bfe731

[Patch Pes 6 2013 Free Download](https://barfilkpilgtrus.over-blog.com/2021/03/Patch-Pes-6-2013-Free-Download.html)